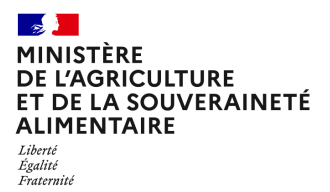

**Direction générale de l'alimentation Sous-direction du pilotage des ressources et des services Bureau de l'assistance à maitrise d'ouvrage du système d'information de l'alimentation 251 rue de Vaugirard 75 732 PARIS CEDEX 15 0149554955**

**Instruction technique**

**DGAL/SDPRS/2024-210**

**03/04/2024**

**Date de mise en application :** Immédiate **Diffusion : Tout public** 

**Cette instruction n'abroge aucune instruction. Cette instruction modifie :**  DGAL/SDPRS/2023-534 du 18/08/2023 : Gestion des comptes d'accès aux applications de la DGCCRF **Nombre d'annexes :** 2

**Objet :** Modalités de demandes de création, de modification ou de suppression de compte d'accès au système d'information de la DGCCRF (SI CCRF)

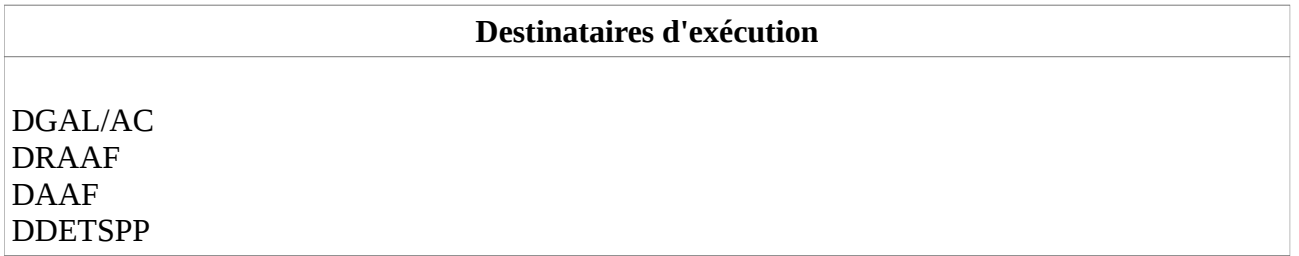

**Résumé :** Cette instruction présente la procédure de demande de création, de modification ou de suppression de compte d'accès au système d'information de la DGCCRF auprès du BAMOSIAL. La création ou modification d'un compte d'accès est l'étape préalable à l'attribution, par l'administrateur local au niveau départemental, de profils ou rôles pour les applications nécessaires.

# I. Rappel du contexte

Dans le cadre du dispositif de police sanitaire unique, les agents en services déconcentrés, ont besoin d'accéder à des applications informatiques de la DGCCRF.

Une première opération conduite au printemps 2023 en relation avec la DGCCRF, a fourni un accès à ces applications pour tous les utilisateurs identifiés.

Depuis le mois de septembre 2023, le dispositif de demande d'accès et d'utilisation des applications informatiques de la DGCCRF se déroule en deux temps :

ACCES : Création (pour un nouvel agent) ou modification (dans le cas d'une mutation) d'un compte sur le système d'information de la DGCCRF au niveau central par le bureau de l'assistance à maîtrise d'ouvrage des systèmes d'information de l'alimentation (BAMOSIAL) de la DGAL.

UTILISATION : Attribution des profils ou rôles pour chacune des applications nécessaires par l'administrateur local au niveau départemental (demande préalablement validée par l'encadrement local).

## II. Modalités de création, de modification et de suppression de compte d'accès au système d'information de la DGCCRF

Pour toute nouvelle demande de création de compte, modification d'un compte existant (ex : mutation, changement d'état civil, …) ou suppression, il est demandé aux agents concernés de renseigner le formulaire (Formulaire de demande de création, modification ou suppression de compte SICCRF en annexe), de le faire signer par l'encadrement local et de l'envoyer par mail à l'adresse suivante :

# assistance.dsa@agriculture.gouv.fr

Toute demande non accompagnée de ce formulaire signé par la hiérarchie locale ne pourra pas être traitée.

## Description de la procédure

- 1. L'agent concerné renseigne le formulaire (formulaire de demande de création, modification ou suppression de compte AD).
- 2. Il fait signer le formulaire par l'encadrement local (responsable périmètre fonctionnel).
- 3. L'agent concerné ou le supérieur hiérarchique l'envoie par mail à assistance.dsa@agriculture.gouv.fr. Le formulaire arrive dans l'outil de gestion d'assistance.
- 4. L'assistance vérifie que le formulaire est complet et signé par la hiérarchie locale.
- 5. Si le formulaire est complet et signé, il est transmis à l'administrateur fonctionnel Profil+, sinon il est retourné à l'expéditeur pour complément et il n'est pas donné suite à la demande.
- 6. Dans le cas où le formulaire est valide, l'administrateur créé le compte AD dans profil+.
- 7. L'agent demandeur reçoit une confirmation avec un login CCRF d'identification sur la base de l'initiale du prénom suivi des 7 premières lettres du nom – ccrf et un mot de passe temporaire qu'il devra changer à l'aide de l'application Profil qui lui est fournie.
- 8. 24 heures après, le compte est activé.
- 9. L'agent concerné en service déconcentré peut demander sous couvert de la voie hiérarchique, l'accès aux différentes applications (procédure distincte).

## III. Attribution des profils et rôles pour les applications de la DGCCRF

## En administration centrale, DRAAF et DAAF

Les profils et rôles sont attribués automatiquement à la création du compte, en fonction de leur unité d'affectation.

# En DD(ETS)PP

Lorsque son compte a été créé, l'agent peut demander par la voie hiérarchique un profil ou rôle applicatif pour chacune des applications DGCCRF qui lui sont nécessaires dans l'exercice de ses fonctions. Les rôles ainsi attribués dans ces applications doivent correspondre aux missions et habilitations de l'agent, sous peine de suspension des droits par la DGCCRF.

Le fait pour un agent de disposer d'un compte d'accès au SI de la DGCCRF lui permet de demander ensuite d'utiliser les applications suivantes :

- SORA/SESAM
- SORA ALERTE
- IRIS
- TELE-CERTEX
- TELE-ICARE
- ODYSSEE e-demande

Les profils ou rôles applicatifs relatifs aux différentes applications (SORA, etc.) sont gérés par un administrateur local (généralement en poste à la DD(ETS)PP).

N.B. La procédure pour l'application Signal Conso est spécifique. Le Formulaire de demande de création, modification ou suppression de compte Signal Conso, en annexe, doit être rempli et signé puis envoyé directement à l'adresse mél suivante : support@signal.conso.gouv.fr

Un nombre raisonnable de comptes Signal Conso doit être demandé ; le nombre de six comptes par direction départementale, à répartir entre les services utilisateurs, paraît adapté pour assurer la continuité.

Comme la demande relative au compte d'accès, la demande de profil ou rôle applicatif doit être validée par le supérieur hiérarchique de l'agent.

Une fois le compte d'accès créé, deux options sont proposées à l'agent pour lui permettre d'utiliser les applications qui lui sont nécessaires :

- 1. Soit, le supérieur hiérarchique contacte l'administrateur local en précisant les applications auxquelles l'agent doit accéder.
- 2. Soit, l'agent se connecte à l'application CONTACT sur le portail du SI de la DGCCRF https://si.dgccrf.rie.gouv.fr/portail

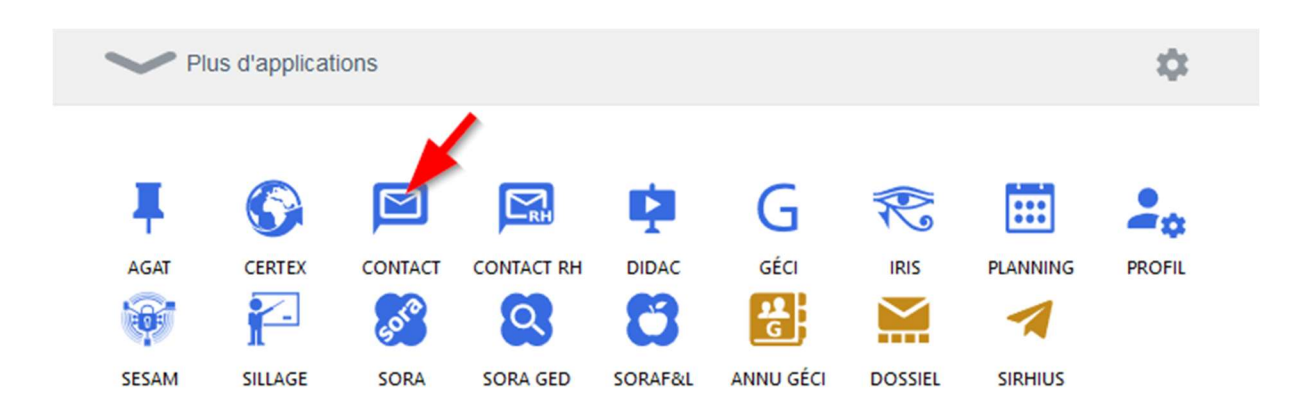

Il clique sur « m'identifier », puis sur son image de compte pour demander à l'administrateur local indiqué dans « Mes admin. locaux et corresp. annuaire », sous couvert de son supérieur hiérarchique (autorisation à communiquer en pièce jointe), un accès aux différentes applications.

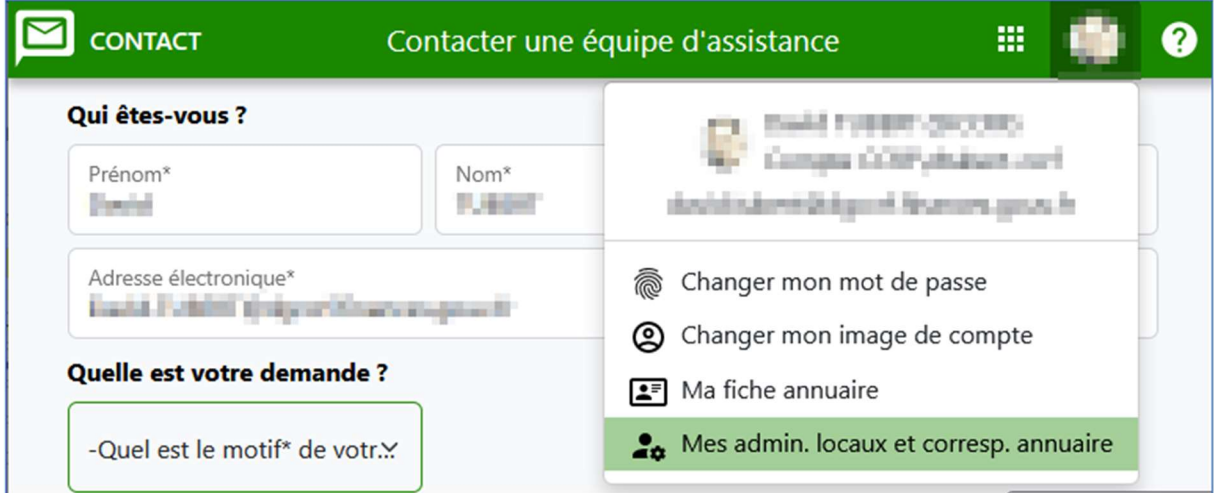

Le sous-directeur du pilotage des ressources et des services

Philippe SAPPEY

# **Formulaire de demande de création, modification ou suppression de compte CCRF**

## **Coordonnées de la structure du demandeur**

A retourner par courriel à : [assistance.dsa@agriculture.gouv.fr](mailto:assistance.dsa@agriculture.gouv.fr)

Je vous prie de bien vouloir enregistrer la demande suivante concernant l'accès aux applications de la DGCCRF :

Création de compte  $□$ Modification de compte  $□$ Suppression de compte  $□$ 

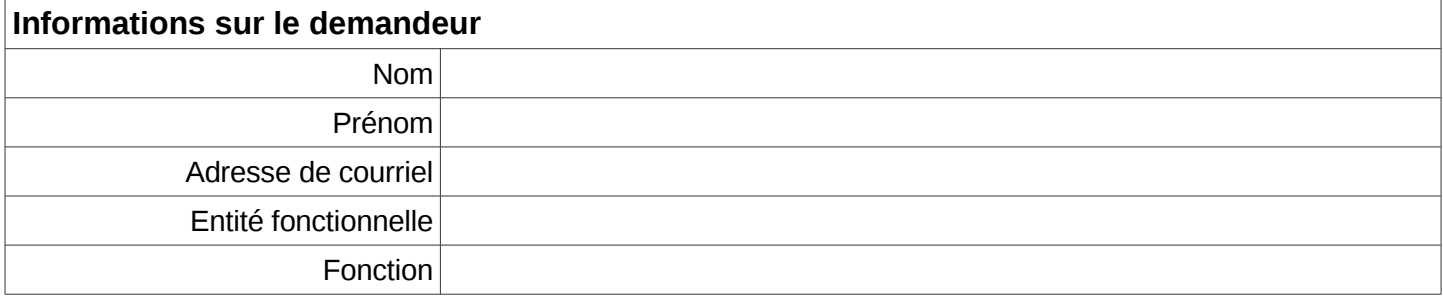

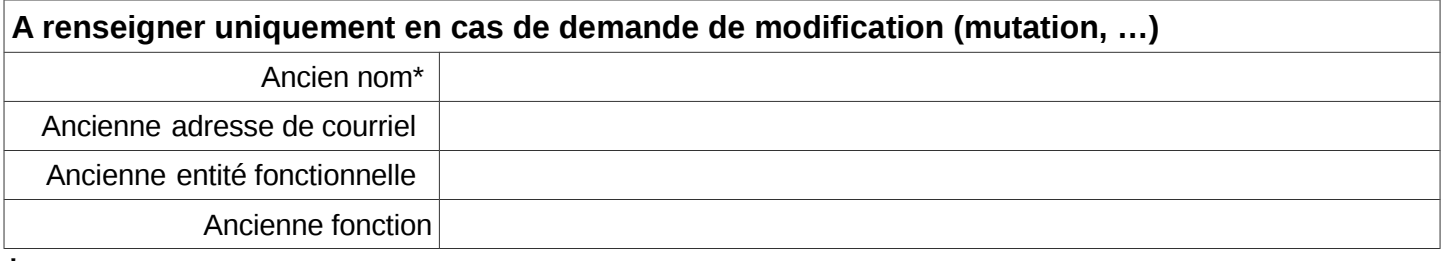

**\***ex : changement d'état civil

## **Validation du supérieur hiérarchique**

## Je soussigné,

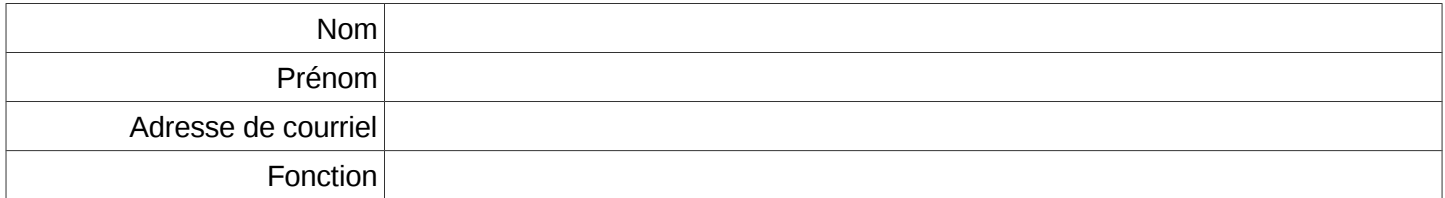

certifie exact les renseignements ci-dessus.

Fait à……………..………………………......................................, le………………………..

Signature du supérieur hiérarchique

## Listes des fonctions

- Adjoint au chef de bureau
- Adjoint au responsable de pôle
- Adjoint au responsable d'unité
- Adjoint au sous-directeur
- Adjoint au chef de service
- Chargé de mission
- Chargé d'étude
- Chef de bureau
- Chef de projet
- Chef de service
- Coordinateur
- Directeur
- Directeur adjoint
- Directeur de projet
- Enquêteur
- Étudiant stagiaire / apprenti
- **•** Gestionnaire
- Informaticien
- Rédacteur
- Référent national
- Responsable de pôle
- Responsable d'unité
- Secrétaire / assistant
- Secrétaire général
- Sous-directeur
- Vacataire / prestataire

# **Formulaire de demande de création, modification ou suppression de compte Signal Conso**

#### **Coordonnées de la structure du demandeur**

A retourner par courriel à : [support@signal.conso.gouv.fr](mailto:support@signal.conso.gouv.fr)

Je vous prie de bien vouloir enregistrer la demande suivante concernant l'accès à l'application Signal Conso :

Création de compte  $□$ Modification de compte  $□$ Suppression de compte  $□$ 

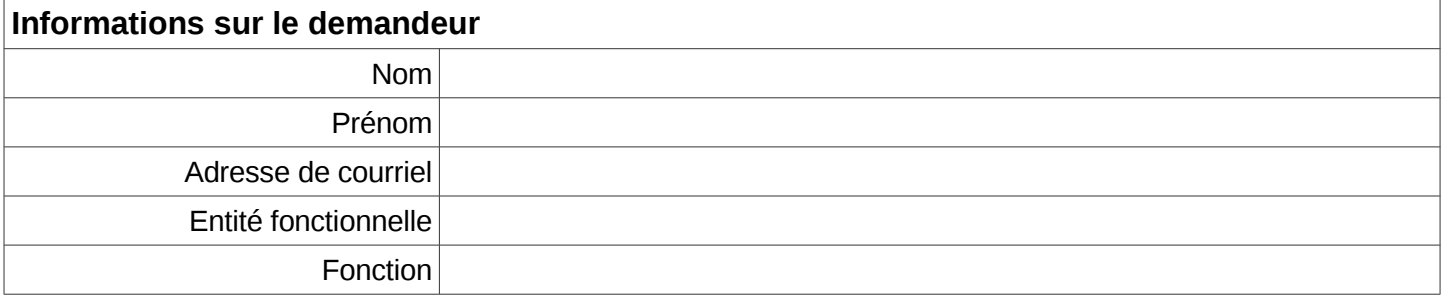

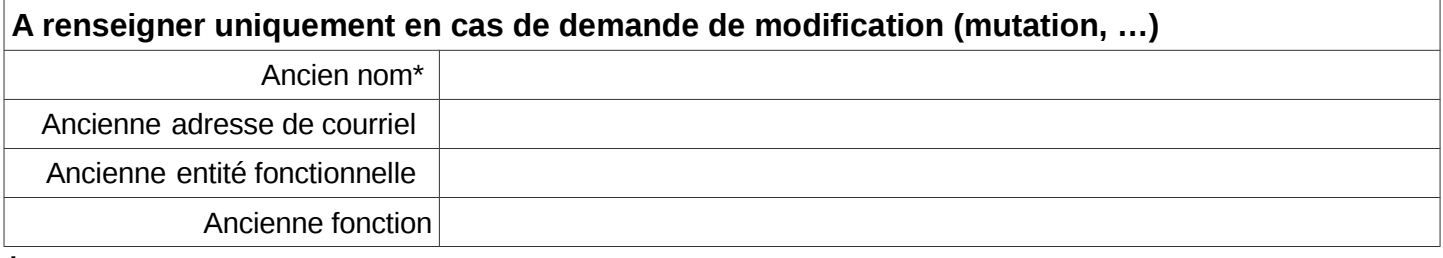

**\***ex : changement d'état civil

## **Validation du supérieur hiérarchique**

## Je soussigné,

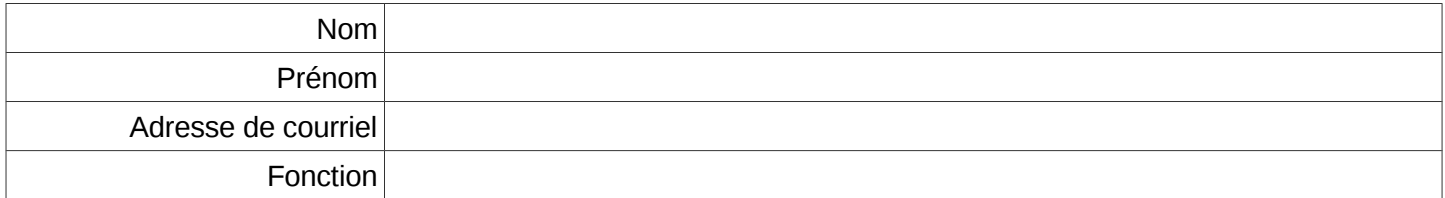

certifie exact les renseignements ci-dessus.

Fait à……………..………………………......................................, le………………………..

Signature du supérieur hiérarchique

## Listes des fonctions

- Adjoint au chef de bureau
- Adjoint au responsable de pôle
- Adjoint au responsable d'unité
- Adjoint au sous-directeur
- Adjoint au chef de service
- Chargé de mission
- Chargé d'étude
- Chef de bureau
- Chef de projet
- Chef de service
- Coordinateur
- Directeur
- Directeur adjoint
- Directeur de projet
- Enquêteur
- Étudiant stagiaire / apprenti
- **•** Gestionnaire
- Informaticien
- Rédacteur
- Référent national
- Responsable de pôle
- Responsable d'unité
- Secrétaire / assistant
- Secrétaire général
- Sous-directeur
- Vacataire / prestataire